# **ÉCRITURE SCIENTIFIQUE ET CHIFFRES SIGNIFICATIFS**

En Sciences physiques, tout résultat d'un calcul ou d'une mesure doit être donné avec la précision qui lui correspond.

# • **Écriture scientifique**

On utilise très couramment l'écriture scientifique. Elle permet de manipuler et de comparer facilement de très grands nombres et de très petits nombres. Cette écriture utilise la notation en puissance de 10. *Rappels :*

$$
a.10^m * b.10^n = a.b.10^{m+n}
$$

$$
\frac{a.10^m}{b.10^n} = \frac{a}{b} 10^{m-n}
$$

$$
\frac{1}{a^n} = a^{-n}
$$

$$
(a. 10^m)^n = a^n. 10^{m*n}
$$

L'écriture scientifique d'un nombre se fait sous la forme :

#### **a.10<sup>n</sup>**

**a** est un nombre décimal avec un seul chiffre devant la virgule (1 ≤ a < 10) **n** est un nombre entier (positif ou négatif), il est appelé l'exposant

On peut utiliser l'écriture scientifique pour les conversions d'unité :

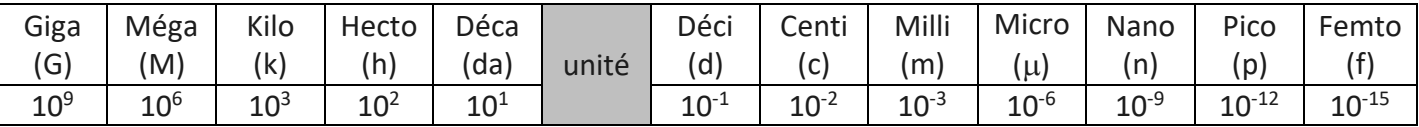

### • **Précision**

Lorsque l'on réalise une mesure, le résultat n'est jamais exact et il existe toujours une incertitude sur la valeur mesurée. Celle-ci dépend de l'instrument de mesure.

L'incertitude absolue **ΔA** sur la mesure d'une grandeur A doit être calculée soit à partir des connaissances de l'instrument de mesure soit en l'estimant à une demi-unité du dernier rang affichée.

La précision d'une mesure est donnée par <u>l'incertitude relative</u> :  $\frac{\Delta A}{\Delta}$ A

# • **Chiffres significatifs**

Les zéros situés à gauche du nombre ne sont pas significatifs, ceux situés à droite le sont. Ainsi 003,20 a la même signification que 3,20 mais n'a pas la même signification que 3,2 : 3,20 est précis à 5 millièmes près, alors que 3,2 l'est à 5 centièmes près : le zéro de droite fourni des informations sur l'**incertitude**, il ne faut pas le supprimer.

- Lors d'une multiplication ou d'une division, le résultat doit comporter **autant** de chiffres significatifs (et pas plus) que la **moins précise** des données : au besoin, il faut **arrondir**.

*Exemple* : 6,20 / 50 = 0,124 d'après la calculatrice. Mais 50 n'a que deux chiffres significatifs alors que 6,20 en a 3. Donc le résultat doit en avoir deux. On arrondi à 0,12. On écrira 6,20 / 50 = 0,12

- Lors d'une addition ou d'une soustraction, on arrondit le résultat au rang du **dernier** chiffre de la donnée la **moins précise** : 1,25 kg + 0,025 kg = 1,28 kg.